# **Universita' degli Studi di Bologna - Facolta' di Ingegneria**

Anno Accademico 2007-2008

Corso di Tecnologie Web Introduzione a XML

http://wwwlia.deis.unibo.it/Courses/TecnologieWeb0708/

 $\sqrt{1-\frac{1}{2}}$ 

# **Il linguaggio XML**

> Linguaggio di markup aperto

 $\Box$  eXtensible Markup Language

> Metalinguaggio creato e gestito dal W3C

<sup>[]</sup> sviluppato dall'XML Working group costituito nel nel 1996

> Derivato dal SGML (Standard Generalized Markup Language )

> Fornisce informazioni sui dati di tipo strutturale e semantico

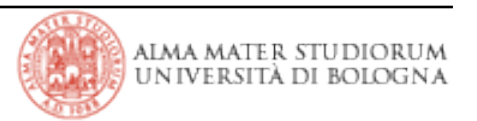

# **XML vs HTML**

> HTML nasce per la rappresentazione standardizzata delle informazioni per il web

- > HTML è rivolto alla *rappresentazione* dei dati
- > In HTML non è presente alcuna informazione sul tipo o la struttura dei dati

> In HTML si sono nel tempo creati marcatori non standard per introdurre nuove funzionalità di presentazione che erano dipendenti dal browser

> XML nasce per l'interscambio dei dati tra sistemi diversi (non è, quindi, in generale, un linguaggio rivolto alla presentazione delle informazioni)

> XML è *estensibile*, cioè possono essere definiti nuovi tag e attributi

> La struttura di un documento XML può essere vista in modo gerarchico nidificando i tag

> Ogni documento XML può contenere una opzionale descrizione della sua grammatica, in modo che possa essere utilizzata da applicazioni che richiedono una validazione della struttura del documento

|Tecnologie Web L-A

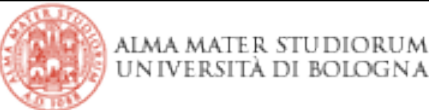

# **Obiettivi progettuali del XML**

> XML deve essere utilizzabile in modo semplice su Internet: in primo luogo XML deve operare in maniera efficiente su Internet e soddisfare le esigenze delle applicazioni eseguite in un ambiente di rete distribuito

> XML deve supportare un gran numero di applicazioni

> XML deve essere compatibile con SGML: questo obiettivo è stato definito sulla base del presupposto che un documento XML valido debba anche essere un documento SGML valido, in modo tale che gli strumenti SGML esistenti possano essere utilizzati con l'XML e siano in grado di analizzare il codice XML

> Deve essere facile lo sviluppo di programmi che elaborino documenti XML: l'adozione del linguaggio è proporzionale alla disponibilità di strumenti e la proliferazione di questi ultimi è la dimostrazione che questo obiettivo è stato raggiunto

> Il numero di caratteristiche opzionali deve essere ridotto al minimo possibile

# **Obiettivi progettuali del XML**

> I documenti XML dovrebbero essere leggibili da un utente: poiché utilizza testo per descrivere i dati e le relazioni tra i dati, XML è più semplice da utilizzare e da leggere del formato binario che esegue la stessa operazione

> La progettazione di strutture dati XML dovrebbe essere rapida: XML è stato sviluppato per soddisfare l'esigenza di un linguaggio estensibile per il Web

> La progettazione di XML deve essere formale e concisa: questo obiettivo deriva dall'esigenza di rendere il linguaggio il più possibile conciso, formalizzando la formulazione della specifica

> I documenti XML devono essere facili da creare: i documenti XML possono essere creati facendo ricorso a strumenti di semplice utilizzo, quali editor di testo

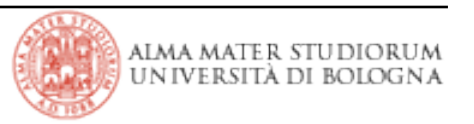

> Simile a quella HTML ma più rigida e rigorosa

> La caratteristica sopra citata aumenta la leggibilità del documento e consente di creare *parser* che abbiano comportamenti univoci e deterministici

> Consente la definizione di elementi e attributi personalizzati

> E' possibile creare un modello, chiamato Document Type Definition (DTD), che descrive la struttura e il contenuto di una classe di documenti

> Diversi documenti possono utilizzare i medesimi tag (necessità di un NameSpace)

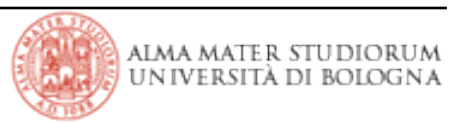

# **Struttura XML**

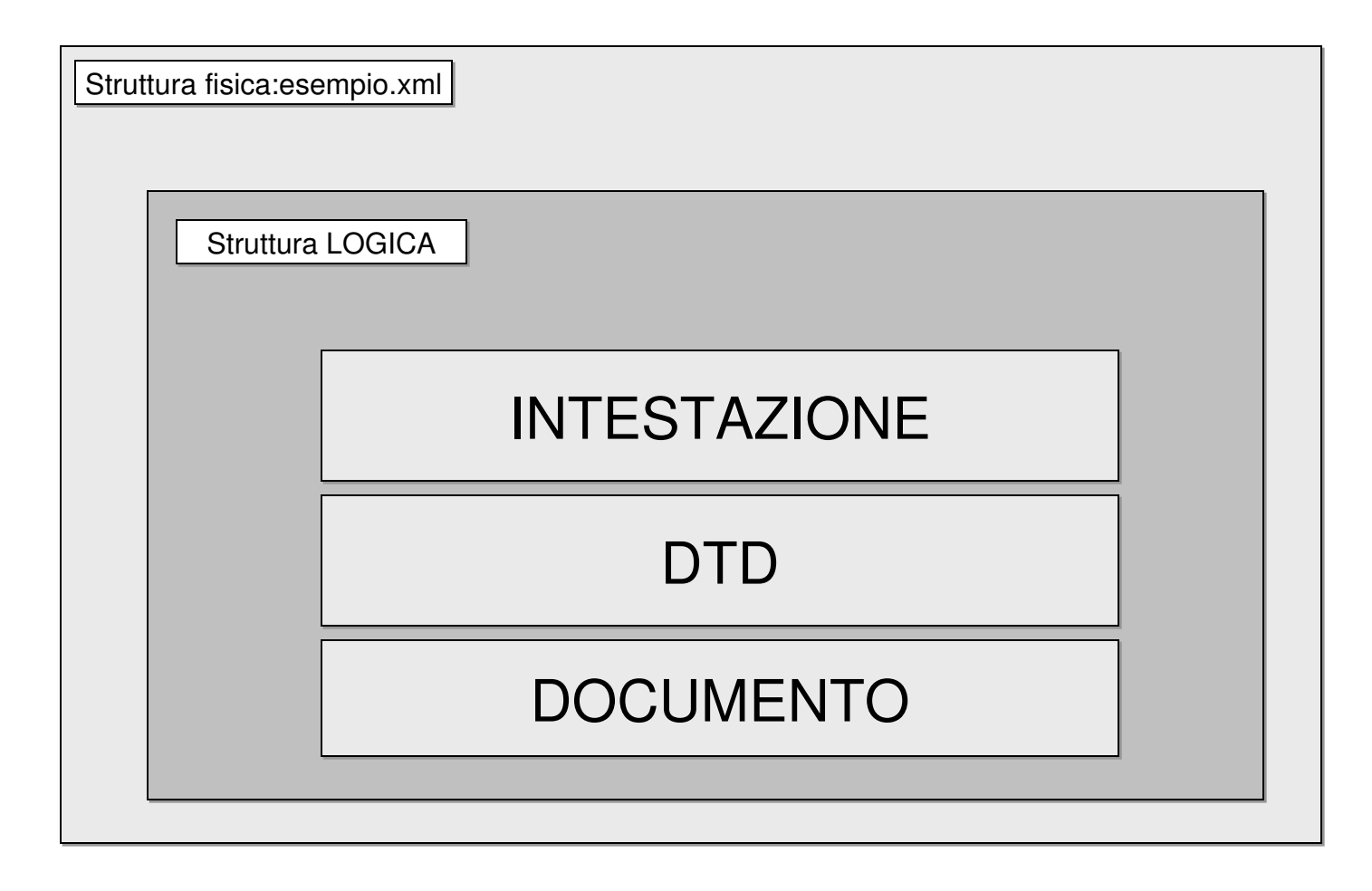

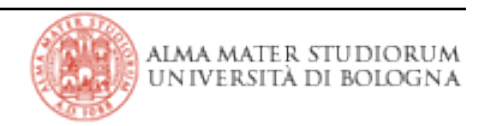

# **Struttura XML: Struttura logica**

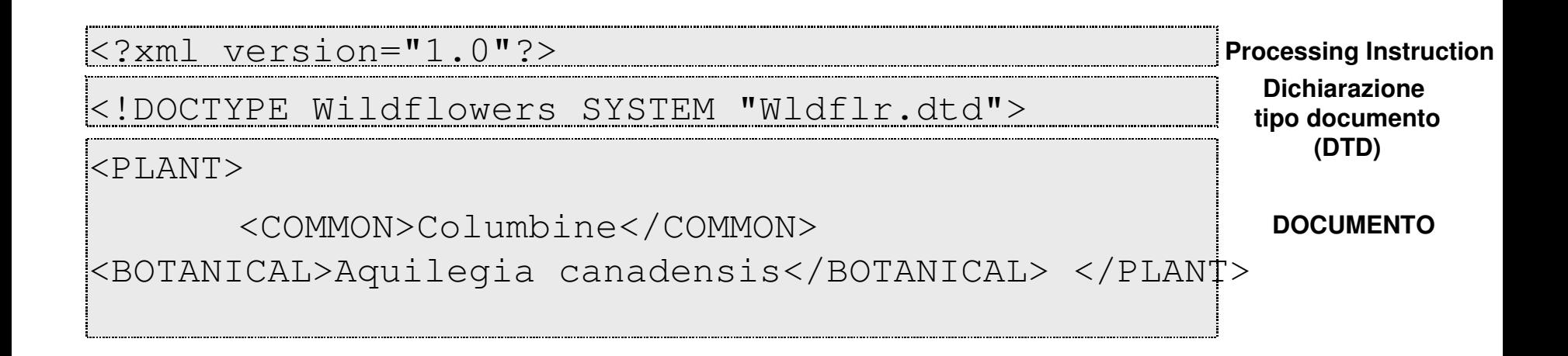

- > Rappresentano unità di memorizzazione
- > Necessitano di un nome univoco
- > Possono essere *esterne* o *interne*

> I riferimenti ad una entità indicano al *parser* di recuperarne il valore definito

# **Struttura XML: Le entità in XML**

> Entità analizzabili (parsed)

 $\mathbb{I}$  viene letta e sostituita con il corrispondente oggetto richiamato

<!ENTITY myName "Paolo Rossi">

# > Entità NON analizzabili (unparsed)

 $\Box$  dati binari o testi non conformi alle regole XML. L'oggetto di riferimento viene letto da un'applicazione in grado di farlo

<!ENTITY MyImage SYSTEM "image.gif" NDATA GIF>

<!NOTATION GIF SYSTEM "gifviewer.exe">

> Il contenuto di ogni entità viene aggiunto al documento ogni volta che viene fatto riferimento a quell'entità. Il riferimento ha la funzione di segnaposto per l'autore del contenuto e l'elaboratore di XML colloca il contenuto effettivo nei punti di riferimento. Per includere un riferimento si inserisce il simbolo "&" seguito dal nome dell'entità e da ";".

<Name>Nome: &myName;</Name>

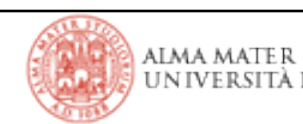

# **Struttura XML: Le entità in XML**

> Esistono, definite dal linguaggio, un set di entità predefinite

 $\sqrt{a}$  < < (parentesi angolare di apertura)  $\sqrt{a}$ gt; > (parentesi angolare di chiusura)  $\sqrt{a}$ amp ; & (e commerciale) <sup>[]</sup>&apos; ' (apostrofo)  $\sqrt{2}$ " " (virgolette doppie)

> Entità interne (dichiarate all'interno del documento)

<!ENTITY LR1 "light requirement: mostly shade">

> Entità esterne (fanno riferimento ad un file esterno al documento)

<!ENTITY MyImage SYSTEM "http://www.mySite.com/image.gif" NDATA GIF>

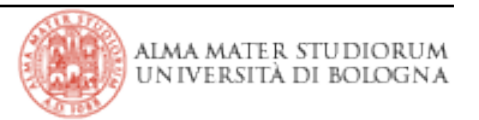

> Tutti i tag DEVONO essere chiusi (HTML meno rigido al riguardo)

> I Nomi dei tag devono iniziare con una lettera o underscore seguito da un numero qualsiasi di lettere, numeri, trattini (dashes), punti e underscore

> I nomi dei tag sono *case sensitive*

> I nomi non possono contenere spazi

> Il carattere ":", anche se tecnicamente legale, dovrebbe essere evitato perché riservato per i Namespace

> TAG di elemento Vuoto

<EMPTY></EMPTY>

 $<$ EMPTY/ $>$ 

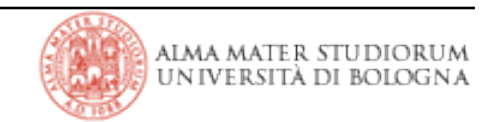

# **Sintassi XML: gli elementi Attributi**

> Gli attributi forniscono informazioni addizionali relativamente ad un elemento aggiungendo caratteristiche all'elemento in questione

- > Consistono di coppie chiave=valore
- > Gli attributi sono contenuti all'interno di *start tag element*
- > Un elemento può avere molteplici attributi
- > I valori degli attributi devono essere racchiusi da *single* o *double quote*

 $\langle A \rangle$  HREF = "http://java.sun.com"> java Home Page  $\langle$  / A  $>$ 

<?xml version="1.0"?> <!DOCTYPE Wildflowers SYSTEM "Wldflr.dtd">

```
\langlePLANT ZONE="3">
<COMMON>Columbine</COMMON> 
<BOTANICAL>Aquilegia canadensis</BOTANICAL> </PLANT>
```
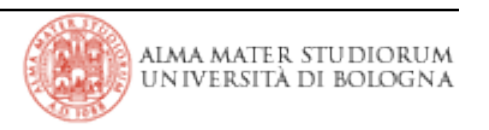

## > Documento **VALIDO**: deve rispettare le regole imposte dal DTD

# > Documento *WELL FORMED*

*'*La dichiarazione XML (se c'è) deve comparire come primo elemento del documento

'Elementi che contengono dati devono avere sia il tag di apertura che quello di chiusura

'Elementi che non contengono dati e utilizzano un tag singolo devono terminare con " $\mathsf{S}$ "

'il documento deve contenere solamente un elemento che contiene completamente tutti gli altri (un solo root element)

'Gli elementi possono essere innestati ma non sovrapposti

 $\mathsf{U}$  I valori degli attributi devono essere messi tra apici

 $\mathbb{I}$  i caratteri  $\lt$  and & possono essere utilizzati solamente come inizio di un tag e per le entity

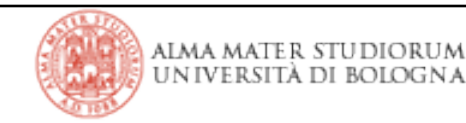

# **Sintassi XML: esempi**

```
<list>
<item>Item 1</item>
<item>Item 2</item>
<item>Item 3</item>
\langlelist>
Solo un elemento di root è ammesso
???
<item>Item 1</item>
<item>Item 2</item>
<item>Item 3</item>    
???
```

```
<list>
<item>Car</item>
<ITEM>Plane</ITEM>
<Item>Train</Item>
\langlelist>
```
 $\langle$ list $\rangle$  $\langle$ item>Car $\langle$ itm> <item>Plane</ITEM> <item>Train</item> <list>

<forbidenNames>  $<$ xmlTag/>  $<$ XMLTag/>  $<$ XmLTag/>  $<$ xMlTag/ $>$  $<$ xmLTag/> </forbidenNames  $\geq$ 

<text> <bold><italic>XML</bold></italic>  $\langle$ /text>

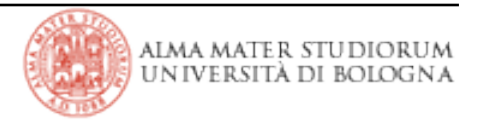

# **Sintassi XML: esempi**

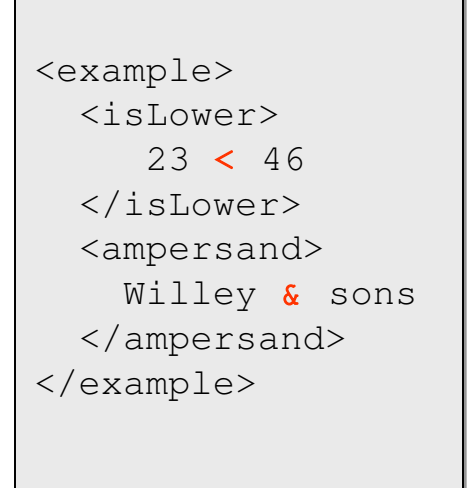

 $\langle$ ! -- doc A --> <example>  $\langle$ !--  $\langle$ HEAD> --> <! *Characters <&<* > </example>

<example>  $<$ right-bracket> both > and  $\sqrt{a}t$ ; permitted</right-bracket> <double-quote> both " and &quot; permitted</double-quote> <apostrophe> both ' and &apos; permitted</apostrophe> Useful in:  $\leq$  value="  $\&$  apos;  $\&$  quot;  $\&$  apos; "/> </example>

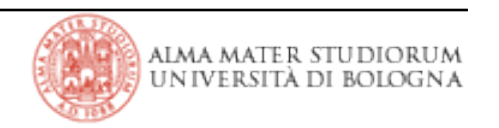

> CDATA: sezioni di testo che il parser XML non tenta di interpretare

<example>

<! [CDATA [ <aaa>bb&cc<<<] ]>

</example>

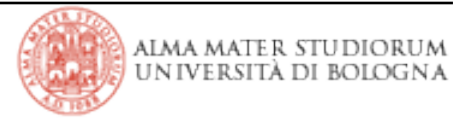

```
<?xml version="1.0"?>
```

```
<!DOCTYPE ADDRESSBOOK [ 
<!ELEMENT ADDRESSBOOK (PERSON)*> 
<!ELEMENT PERSON (LASTNAME, FIRSTNAME, EMAIL, COMPANY)> 
<!ELEMENT LASTNAME (#PCDATA)> 
<!ELEMENT FIRSTNAME (#PCDATA)> 
<!ELEMENT EMAIL (#PCDATA)> 
<!ELEMENT COMPANY (#PCDATA)> ]>
```
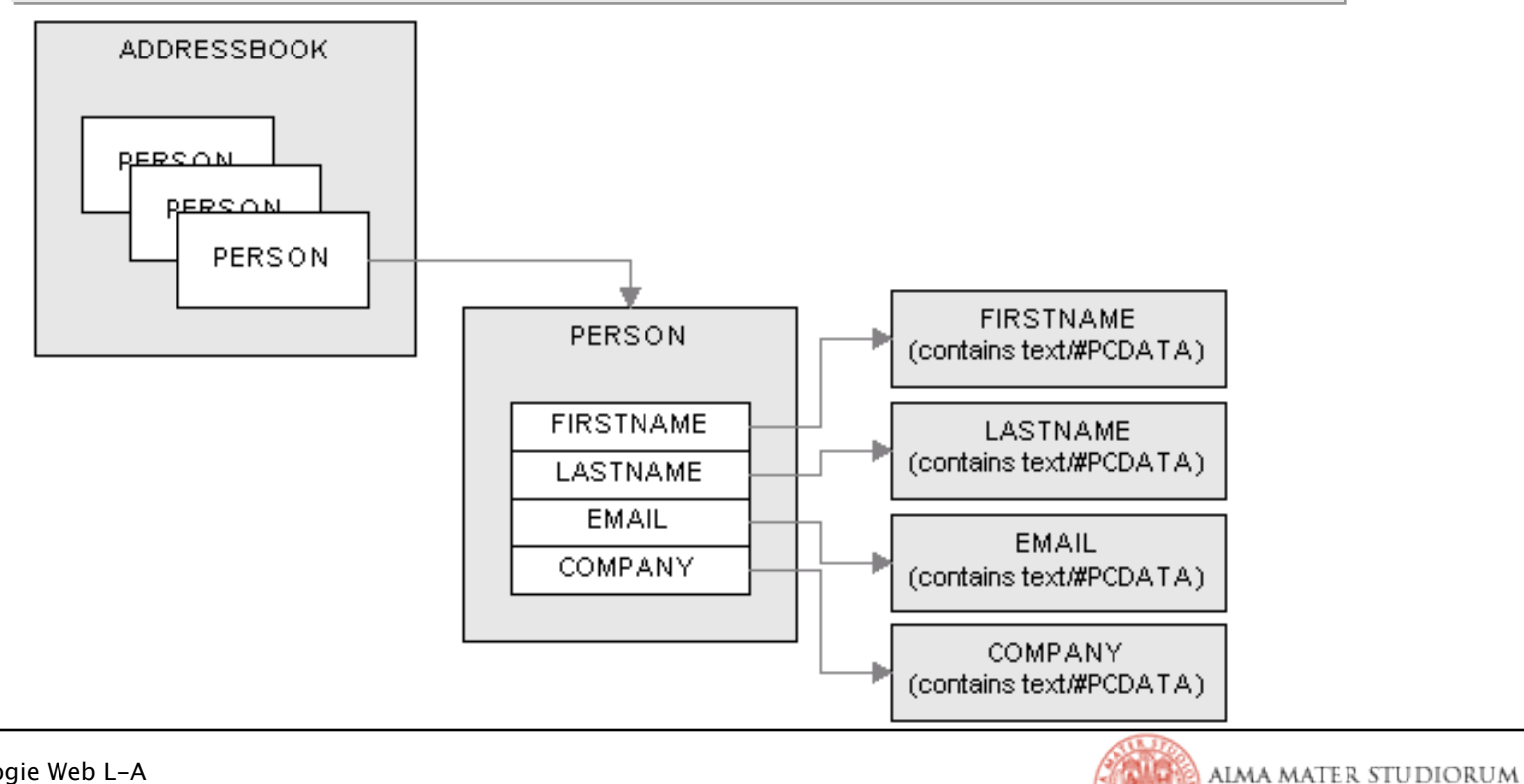

UNIVERSITÀ DI BOLOGNA

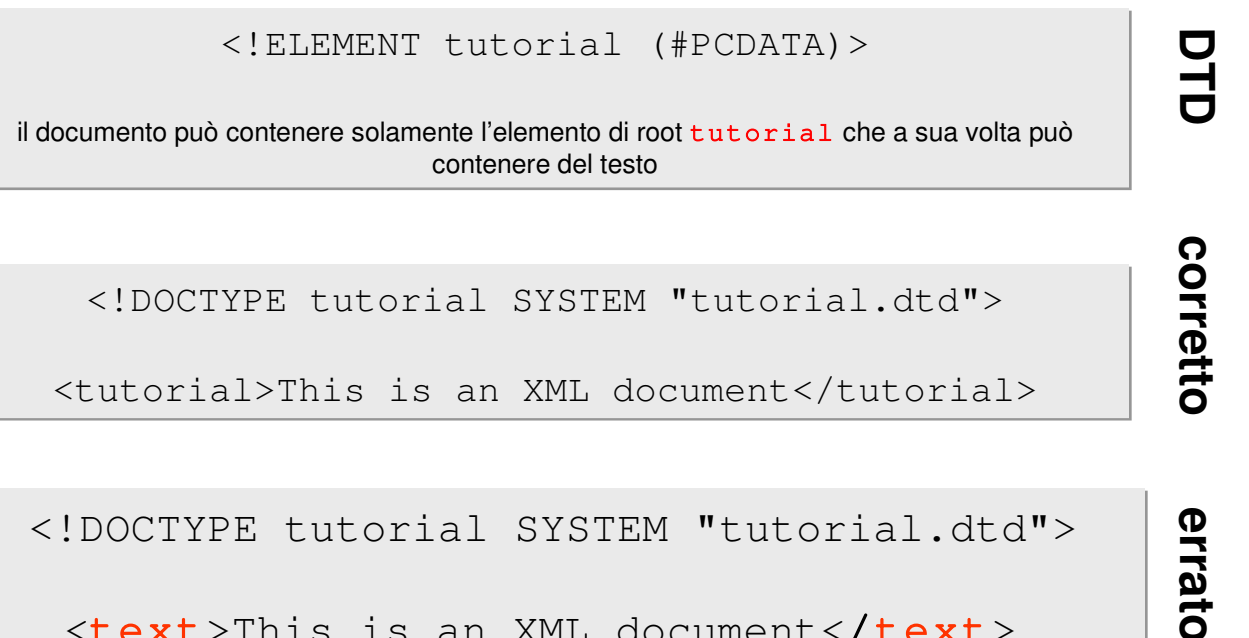

<text>This is an XML document< /text>

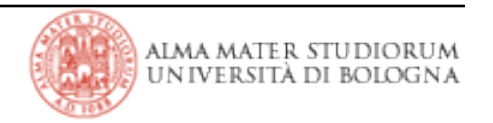

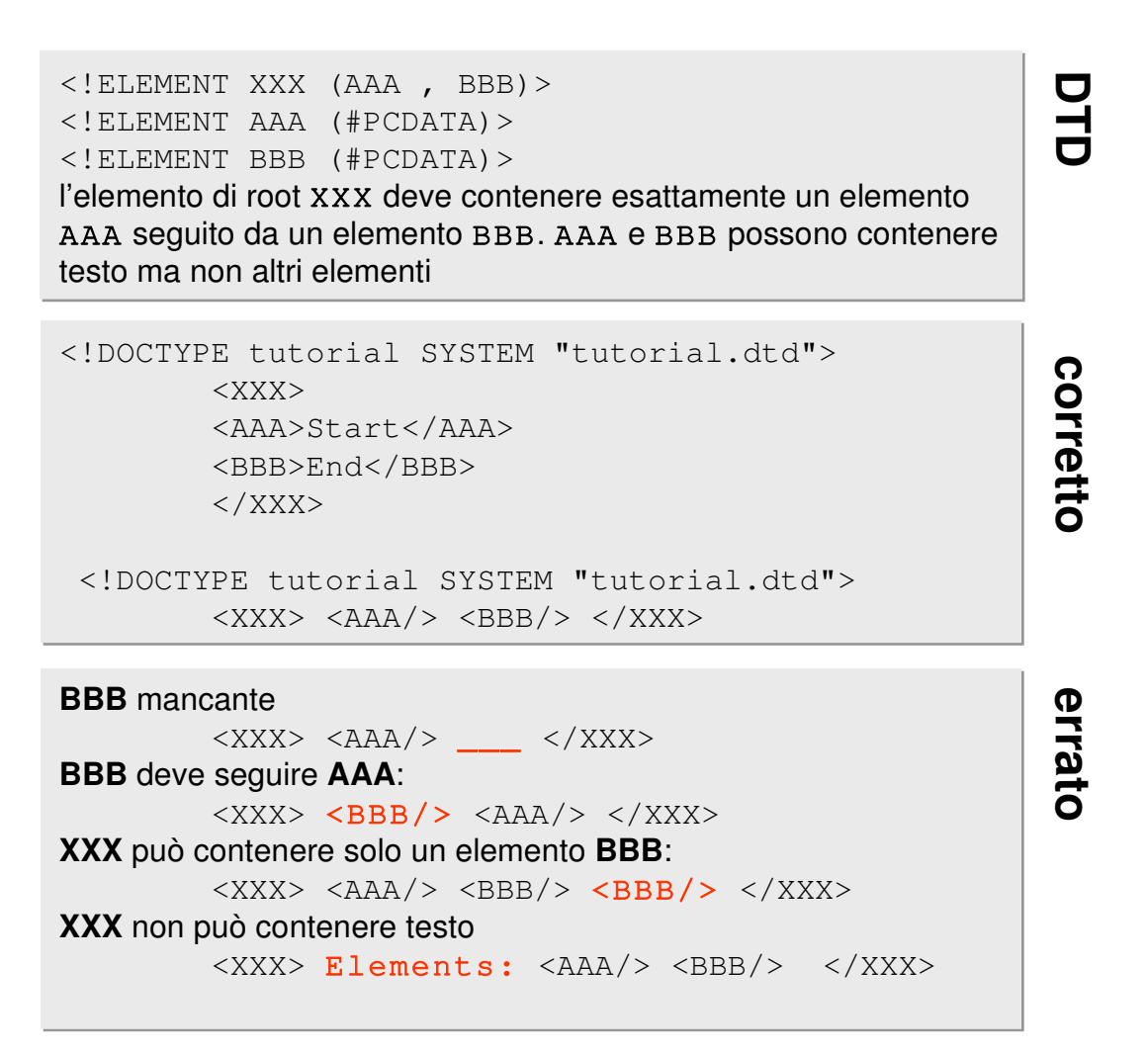

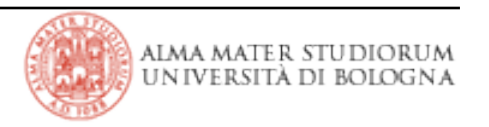

 $\langle$ !ELEMENT XXX (AAA\*, BBB)> <!ELEMENT AAA (#PCDATA)> <!ELEMENT BBB (#PCDATA)>

L'elemento **XXX** *può* contenere uno o più elementi **AAA** seguiti da un elemento **BBB**. **BBB** deve essere sempre presente

 $\langle$ XXX>  $\langle$ AAA/>  $\langle$ BBB/>  $\langle$ /XXX>

**AAA** non è obbligatorio

 $\langle$ XXX>  $\langle$ BBB/>  $\langle$ /XXX>

diverse ricorrenze di **AAA** sono ammesse

 $\langle$ XXX>  $\langle$ AAA/>  $\langle$ AAA/>  $\langle$ AAA/>  $\langle$ AAA/>  $\langle$ AAA/>  $\langle$ AAA/>  $\langle$ ABB/>  $\langle$ /XXX>

**BBB** mancante

 $\langle$ XXX>  $\langle$ /XXX>

**BBB** deve seguire **AAA**

 $\langle$ XXX>  $\langle$ BBB/>  $\langle$ AAA/>  $\langle$ /XXX>

#### **AAA** non può venire dopo **BBB**:

 $\langle$ XXX><AAA/>  $\langle$ AAA/>  $\langle$ AAA/>  $\langle$ AAA/>  $\langle$ AAA/>  $\langle$ AAA/>  $\langle$ AAA/>  $\langle$ XXX>

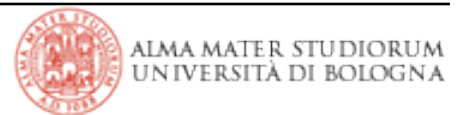

corretta **corretto**

**errato**

**DTD**

 $\langle$ !ELEMENT XXX (AAA+, BBB)> <!ELEMENT AAA (#PCDATA)> <!ELEMENT BBB (#PCDATA)>

**XXX** *deve* contenere uno o più elementi **AAA** seguiti da esattamente un elemento **BBB**. **BBB** deve essere sempre presente

 $\langle$ XXX>  $\langle$ AAA/>  $\langle$ BBB/>  $\langle$ /XXX>  $\langle$ XXX>  $\langle$ AAA/>  $\langle$ AAA/>  $\langle$ AAA/>  $\langle$ AAA/>  $\langle$ AAA/>  $\langle$ AAA/>  $\langle$ ABA/>  $\langle$ /XXX>

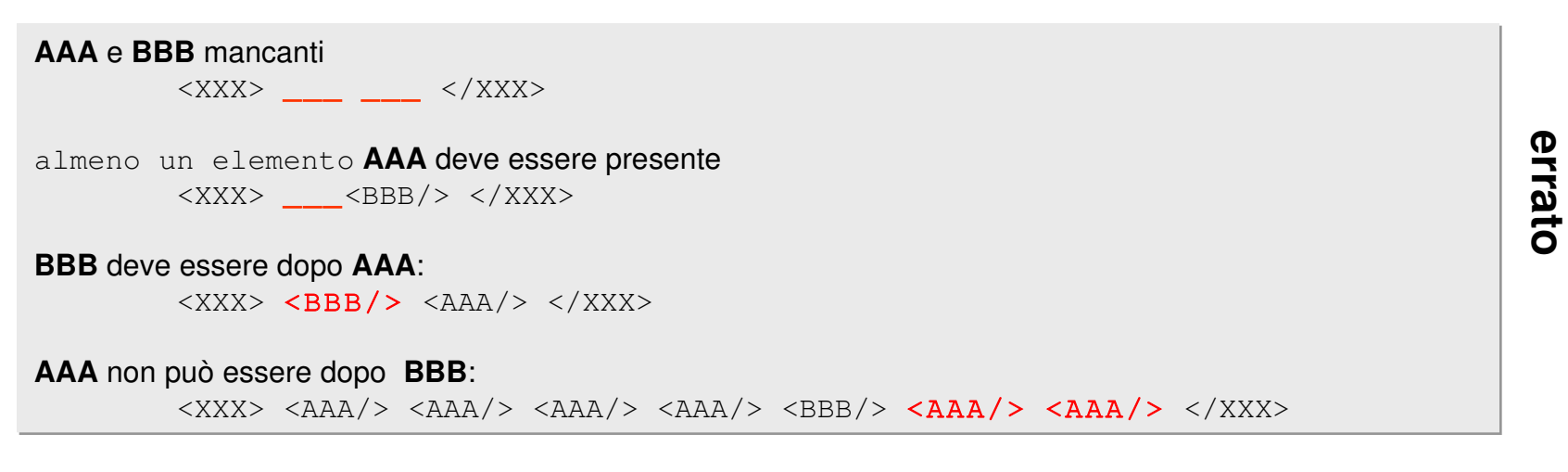

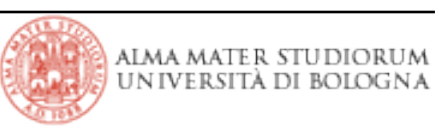

**DHD** 

 $\leq$ !ELEMENT XXX (AAA?, BBB)> <!ELEMENT AAA (#PCDATA)> <!ELEMENT BBB (#PCDATA)>

**XXX** *può* contenere un elemento **AAA**

 $\langle$ XXX>  $\langle$ AAA/>  $\langle$ BBB/>  $\langle$ /XXX> **AAA** non è obbligatorio  $<$ XXX>  $<$ BBB/>  $<$ /XXX>

#### **BBB** mancante

 $\langle$ XXX>  $\langle$ /XXX>

al massimo un elemento **AAA:**

 $<$ XXX>  $<$ AAA/>  $<$ AAA/>  $<$ AAA/>  $<$ AAA/>  $<$ AAA/>  $<$ AAA/>  $<$ AAA/>  $<$ BBB/>  $<$ /XXX>

#### **BBB** deve seguire **AAA**:

 $\langle$ XXX>  $\langle$ BBB/>  $\langle$ AAA/>  $\langle$ /XXX>

**DT** 

 <!ELEMENT XXX (AAA? , BBB+)> <!ELEMENT AAA (CCC? , DDD\*)> <!ELEMENT BBB (CCC , DDD)> <!ELEMENT CCC (#PCDATA)> <!ELEMENT DDD (#PCDATA)>

**XXX** può contenere un elemento **AAA** seguito da uno o più elementi **BBB**. **AAA** può contenere un **CCC** e diversi **DDD**. **BBB** deve contenere un elemento **CCC** e un elemento **DDD**

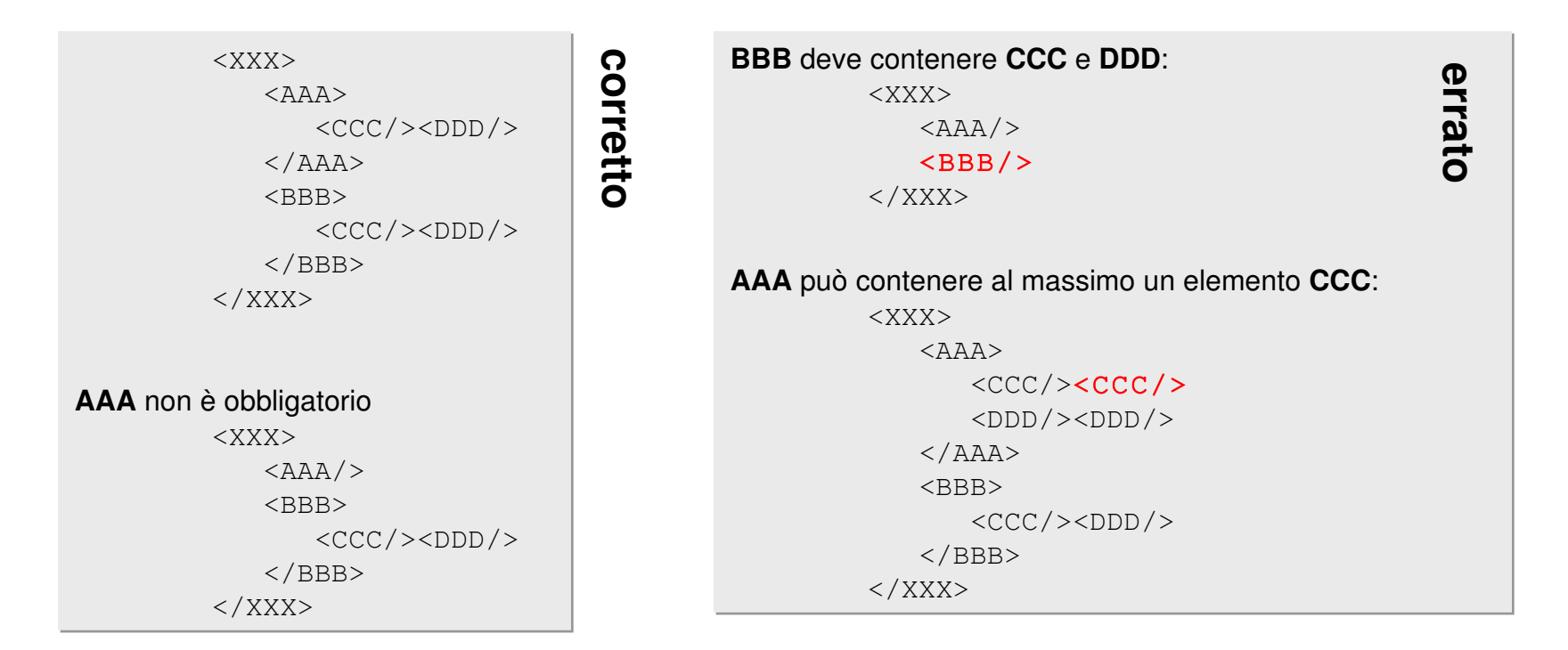

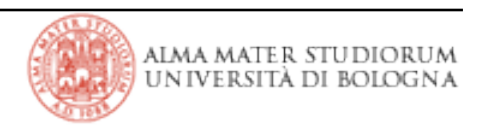

**DTD**

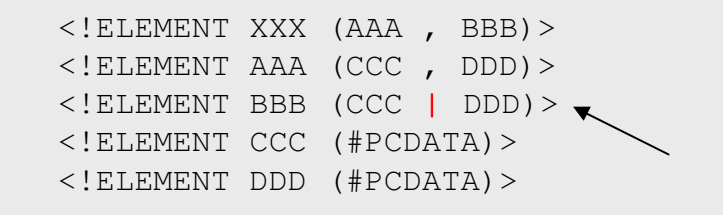

**BBB** deve contenere un elemento **CCC** oppure un elemento **DDD**

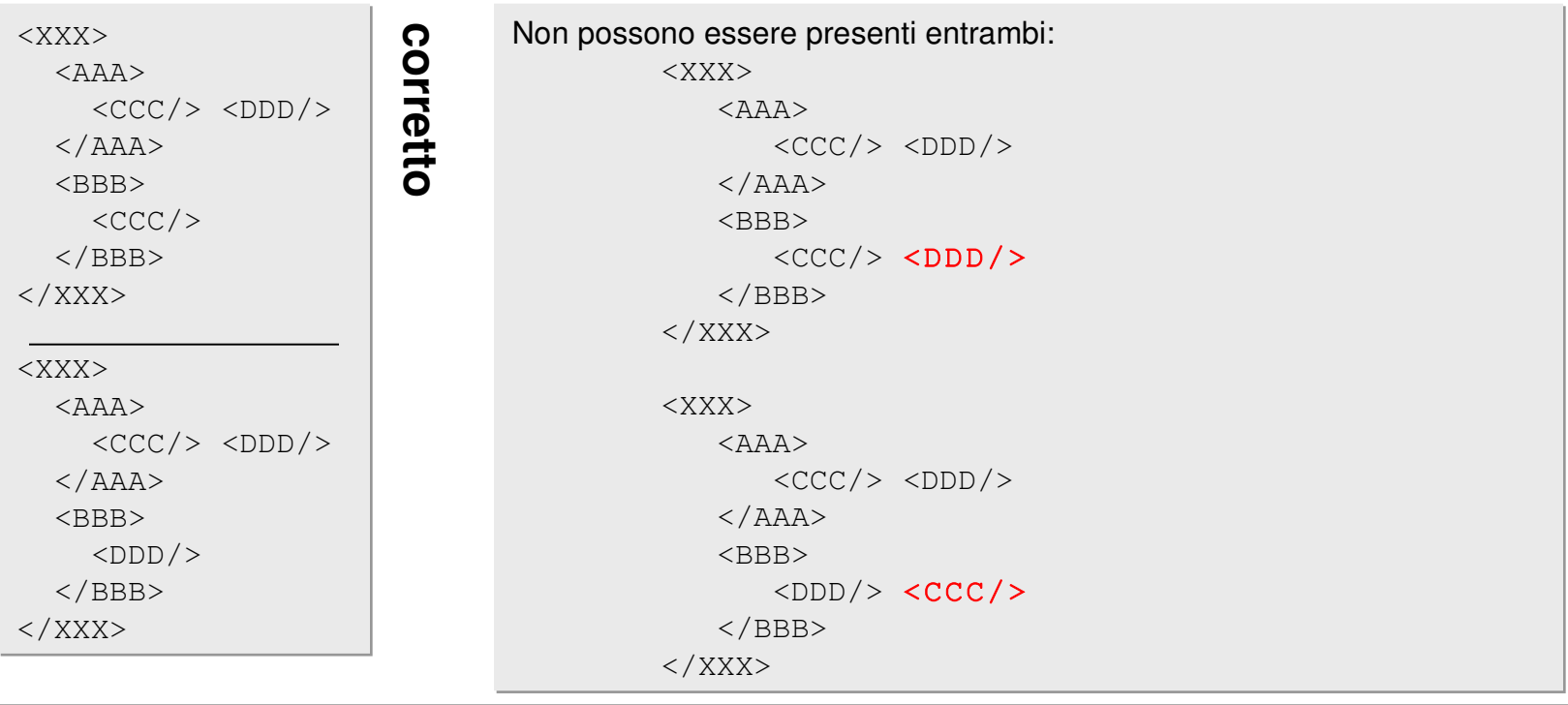

**errato**

**DTD** 

|Tecnologie Web L-A

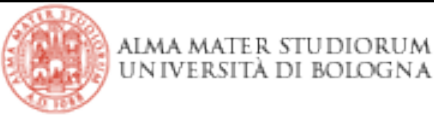

```
        <!ELEMENT attributes (#PCDATA)>    
        <!ATTLIST    attributes
                     aaa CDATA #REQUIRED
        bbb CDATA #IMPLIED>
```
Un attributo di tipo CDATA può contenere qualsiasi stringa ben formata.. Un attributo **required** deve essere sempre presente, mentre uno **implied** è opzionale.

```
        <attributes aaa="#d1" bbb="*~*">    
               Text
        </attributes>
```

```
L'ordine degli attributi non è importante
                         <attributes bbb="$25" aaa="13%">
                            Text
                    </attributes>
```
l'attributo **bbb** può essere omesso essendo *implied*

```
             <attributes aaa="#d1" />
```
L'attributo **aaa** è *required*. Deve essere SEMPRE presente.

<attributes \_\_\_ bbb="X24"/>

**DTD**

**corretto**

corrette

**errato**

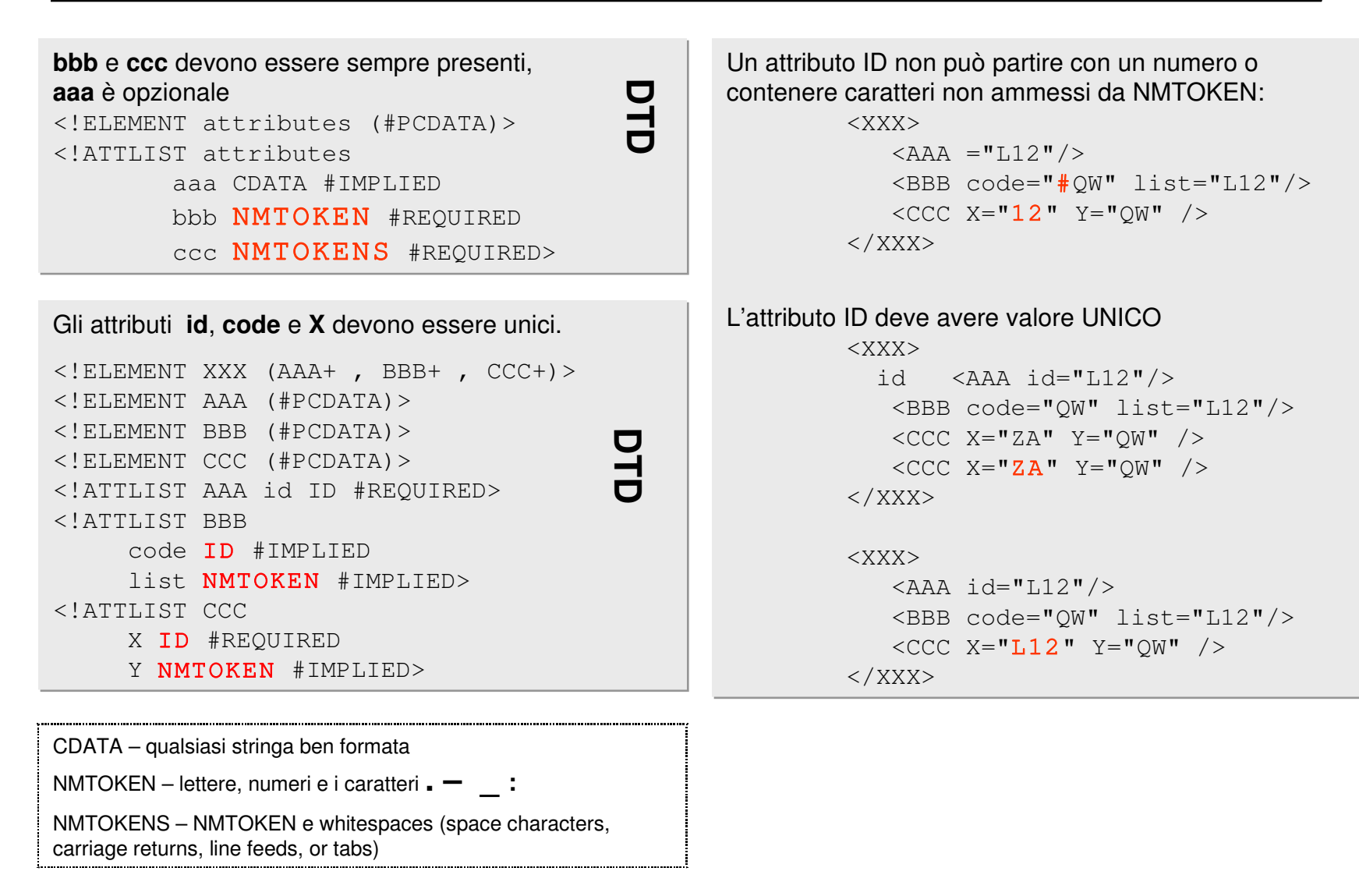

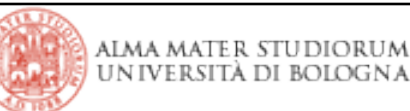

```
        <!ELEMENT XXX (AAA+ , BBB+, CCC+, DDD+)>            
             <!ELEMENT AAA (#PCDATA)>
<!ELEMENT BBB (#PCDATA)>
<!ELEMENT CCC (#PCDATA)>
<!ELEMENT DDD (#PCDATA)>
                <!ATTLIST AAA mark ID     #REQUIRED>
<!ATTLIST BBB id   ID             #REQUIRED>
<!ATTLIST CCC ref  IDREF  #REQUIRED>
<!ATTLIST DDD ref  IDREFS         #REQUIRED>
```
Gli attributi **id** e **mark** determinano unicamente i loro elementi l'attributo **ref** referenzia uno di questi elementi

**corretto**

corretto

```
<XXX>\angleAAA mark="a1"/>
  <AAA mark="a2"/>
  <AAA mark="a3"/>
  \angleBBB id="b001" />
  \langleCCC ref="a3" \rangle  <DDD ref="a1 b001 a2" />        
\langle/XXX>
```

```
Non ci sono attributi di tipo ID con 
valore a3 o b001: 
                  <XXX>
              \angleAAA mark="a1"/>
              <AAA mark="a2"/>
              \angleBBB id="b01" />
              \angleCCC ref="a3" />
              \text{CDDD} ref="a1 \text{b}001 a2" />
          \langle / XXX>errato
```
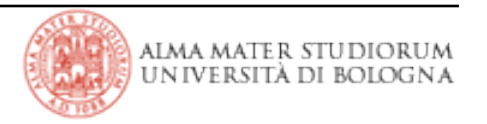

**DHD** 

Possibilità di definire un insieme finito di elementi <!ELEMENT XXX (AAA+, BBB+)> <!ELEMENT AAA (#PCDATA)> <!ELEMENT BBB (#PCDATA)> <!ATTLIST AAA true ( yes | no ) #REQUIRED> <!ATTLIST BBB month (1|2|3|4|5|6|7|8|9|10|11|12) #IMPLIED>

#### Attributi facoltativi con valore di default

```
               <!ELEMENT XXX (AAA+, BBB+)>
             <!ELEMENT AAA (#PCDATA)>
<!ELEMENT BBB (#PCDATA)>
                       <!ATTLIST AAA  true ( yes | no ) "yes">
                <!ATTLIST BBB month NMTOKEN "1">
```
L'elemento **AAA** può contenere attributi ma non un valore.

 <!ELEMENT XXX (AAA+)> <!ELEMENT AAA EMPTY> <!ATTLIST AAA true ( yes | no ) "yes">

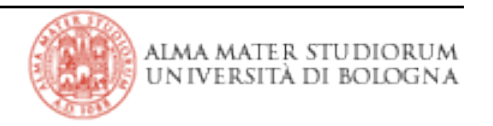

Le entità vanno definite nel DTD

<!ENTITY EntityName EntityDefinition>

### **entità interna**

<!ENTITY SIGNATURE "Alessio"> &SIGNATURE;

**entità esterna**

<!ENTITY IMAGE1 SYSTEM "Xmlquot.gif" NDATA GIF>

Le entità vanno definite nel DTD

<!ENTITY EntityName EntityDefinition>

## **entità interna**

<!ENTITY SIGNATURE "Alessio"> &SIGNATURE;

## **entità esterna**

<!ENTITY IMAGE1 SYSTEM "Xmlquot.gif" NDATA GIF>

annotazioni (NOTATION) per entità non analizzabili (NDATA)

<!ENTITY IMAGE1 SYSTEM "Xmlquot.gif" NDATA GIF>

Un riferimento a tale enitià produrrebbe un errore:

Declaration 'Xmlquot' contains reference to undefined notation 'GIF'.

<!NOTATION GIF SYSTEM "Iexplore.exe">

## Entità di parametro

<!ENTITY % ENCRYPTION "40bit CDATA #IMPLIED 128bit CDATA #IMPLIED">

<!ELEMENT EMAIL (TO+, FROM, CC\*, BCC\*, SUBJECT?, BODY?)> <!ATTLIST EMAIL LANGUAGE(Western|Greek|Latin|Universal) "Western" ENCRYPTED %ENCRYPTION; PRIORITY (NORMAL|LOW|HIGH) "NORMAL">

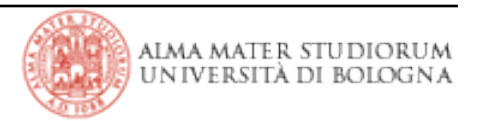

### namespace

*spazio dei nomi*: raccolta di nomi identificata da un URI.

```
<?xml version="1.0"?> 
<?xml:namespace ns=http://inventory/schema/ns prefix="inv"?> 
<?xml:namespace ns=http://wildflowers/schema/ns prefix="wf"?> 
<PRODUCT> 
    <PNAME>Test1</PNAME> 
    <inv:quantity>1</inv:quantity> 
    <wf:price>323</wf:price> 
  <DATE>6/1</DATE>
</PRODUCT>
                                       nomi qualificati = prefix : localPart
```

```
<CATALOG> 
<TNDEX><ITEM>Trees</ITEM> 
</INDEX> 
<PRODUCT xmlns:wf="urn:shemas-wildflowers-
com">          <NAME>Bloodroot</NAME> 
<QUANTITY>10</QUANTITY>
</PRODUCT> 
</CATALOG> Namespace predefinito
```
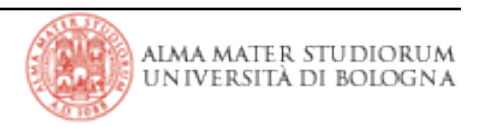

# **DICHIARAZIONE DELLO SPAZIO DEI NOMI COME** URI

<wf:product xmlns:wf="urn:shemas-wildflowers-com"> <wf:name>Bloodroot</wf:name> <QUANTITY>10</QUANTITY> <PRICE>\$2.44</PRICE> </wf:product>

L'URI che definisce il namespace è puramente formale: non c'è nessuna garanzia che il documento all'URI specificato contenga la descrizione della sintassi utilizzata o che esista effettivamente un documento. Per un processore XML un documento che utilizzi namespace o no non fa differenza e deve essere sempre wellformed.

*NON E' POSSIBILE APPLICARE LO STESSO DTD SE QUALIFICHIAMO I NOMI*

 $\prec$ !ELEMENT DIVISION (DIVISION\_NAME, TEAM+)>  $\rightarrow$   $\prec$ !ELEMENT bb:DIVISION (bb:DIVISION\_NAME, bb:TEAM+)>

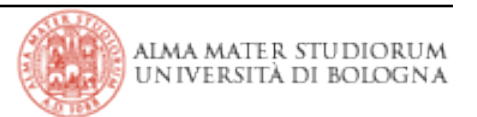

### **Limitazione dei DTD**

i DTD nascono con lo scopo di trattare una tipologia ben specifica di documenti come libri, brochures, manuali, pagine web. E' facile infatti imporre regole che definiscano ad esempio che in un libro esistano uno o più autori, oppure che una canzone abbia un solo titolo. I DTD dimostrano la loro inefficienza in tutte quelle applicazioni di XML che si differenziano da questi ambienti (scambio di dati computer-to-computer).

## **I DTD non dispongono di Tipi di dato**

**I DTD non permettono di definire come debba essere composto il contenuto di un elemento**

- **I DTD non supportano namespace**
- **I DTD non hanno una sintassi XML**

**Non è possibile definire il numero di figli di un nodo senza imporne l'ordine**

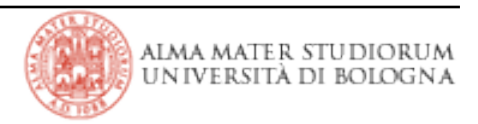

### <?xml version="1.0"?>

<xsd:schema xmlns:xsd="http://www.w3.org/2000/10/XMLSchema"> <xsd:element name="GREETINGS" type="xsd:string"/> </xsd:schema>

L'elemento di root di ogni schema è rappresentato da *schema* che deve essere all'interno del namespace specificato. Il prefisso xsd può essere cambiato se rimane lo stesso URI.

<?xml version="1.0" encoding="UTF-8"?>

<GREETINGS xmlns:xsi="http://www.w3.org/2000/10/XMLSchema-instance xsi:noNamespaceSchemaLocation="C:\unibo\greetings.xsd">HELLO! </GREETINGS>

### **XML VALIDO**

<GREETNGIS> various random text but no markup</GREETINGS>

<GREETINGS>Hello!</GREETINGS>

<GREETINGS></GREETINGS>

### **XML NON VALIDO**

<GREETINGS> <SOME\_TAG>various random text</SOME\_TAG> <SOME\_EMPTY\_TAG/> </GREETINGS>

<GREETINGS> <GREETINGS>various random text</GREETINGS> </GREETINGS>

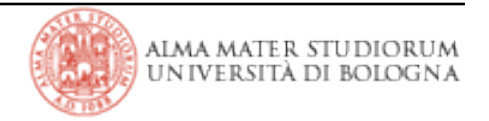

### **Complex Types**

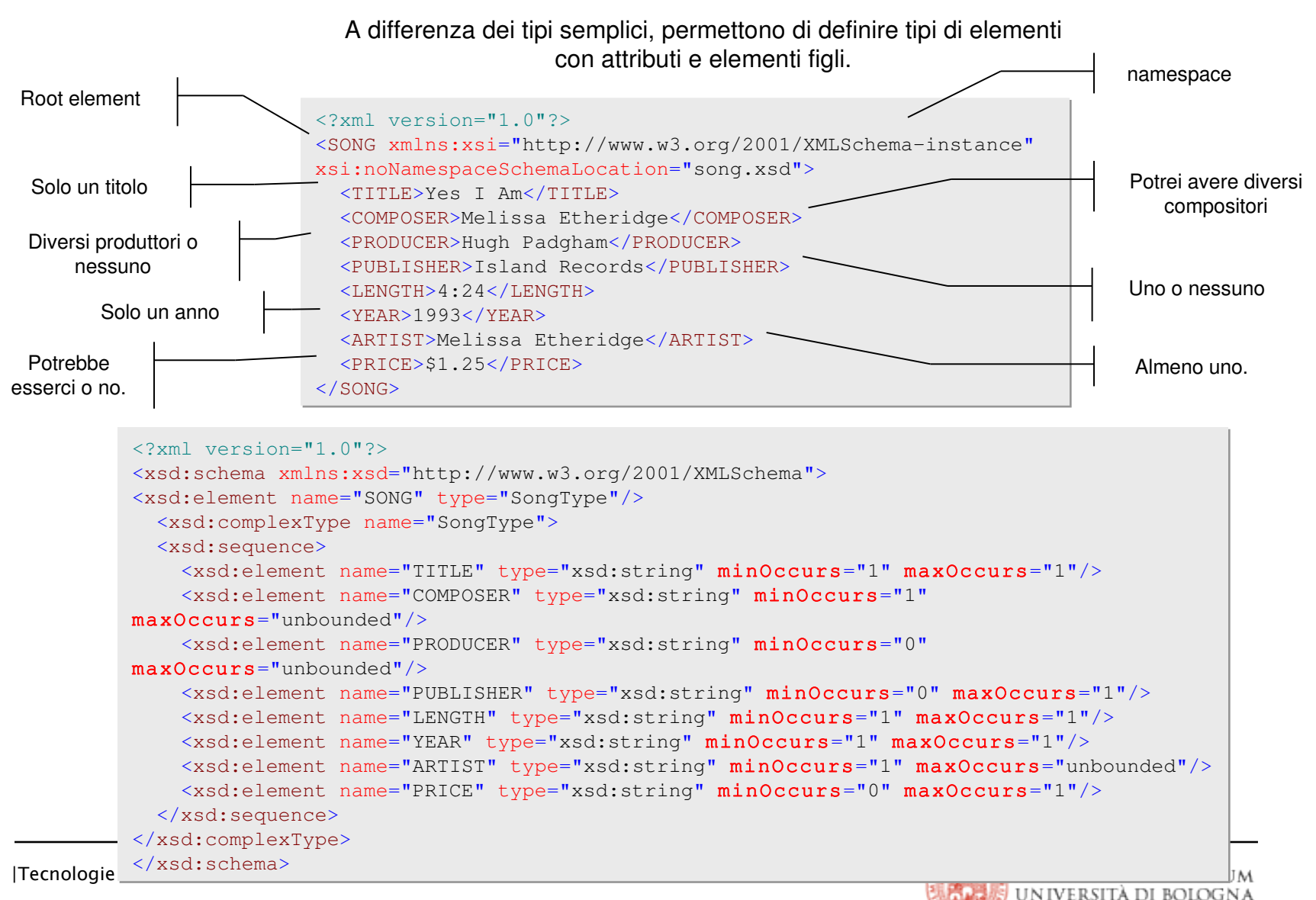

#### **Complex Types** Aumentiamo la profondità della struttura <?xml version="1.0"?> <xsd:schema xmlns:xsd="http://www.w3.org/2001/XMLSchema"> <xsd:element name="SONG" type="SongType"/> <xsd:complexType name="ComposerType"> <xsd:sequence> <xsd:element name="NAME" type="xsd:string"/> </xsd:sequence> </xsd:complexType> <xsd:complexType name="ProducerType"> <xsd:sequence> <xsd:element name="NAME" type="xsd:string"/> </xsd:sequence> </xsd:complexType> <xsd:complexType name="SongType"> <xsd:sequence> <xsd:element name="TITLE" type="xsd:string"/> <xsd:element name="COMPOSER" type="ComposerType" maxOccurs="unbounded"/> <xsd:element name="PRODUCER" type="ProducerType" minOccurs="0" MaxOccurs="unbounded"/> <?xml version="1.0"?> <SONG xmlns:xsi="http://www.w3.org/2001/XMLSchemainstance" xsi:noNamespaceSchemaLocation="2410.xsd"> <TITLE>Hot Cop</TITLE> <COMPOSER><NAME>Jacques Morali</NAME></COMPOSER> <COMPOSER><NAME>Henri Belolo</NAME></COMPOSER> <COMPOSER><NAME>Victor Willis</NAME></COMPOSER> <PRODUCER><NAME>Jacques Morali</NAME></PRODUCER> <PUBLISHER>PolyGram Records</PUBLISHER> <LENGTH>6:20</LENGTH> <YEAR>1978</YEAR> <ARTIST>Village People</ARTIST> </SONG>

```
      <xsd:element name="PUBLISHER" type="xsd:string" minOccurs="0"/>
            <xsd:element name="LENGTH" type="xsd:string"/>
            <xsd:element name="YEAR"   type="xsd:string"/>
            <xsd:element name="ARTIST" type="xsd:string"  maxOccurs="unbounded"/>
            <xsd:element name="PRICE" type="xsd:string" minOccurs="0"/>
        </xsd:sequence>
   </xsd:complexType>
</xsd:schema>
```
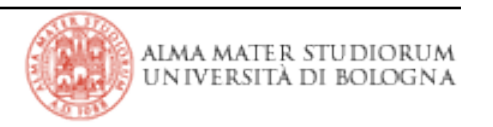

Nell'esempio precedente i due tipi definiti sono identici. E' possibile creare un solo tipo e condividerlo.

```
<?xml version="1.0"?>
<xsd:schema xmlns:xsd="http://www.w3.org/2001/XMLSchema">
    <xsd:element name="SONG" type="SongType"/>
    <xsd:complexType name="PersonType">
        <xsd:sequence>
            <xsd:element name="NAME" type="xsd:string"/>
        </xsd:sequence>
    </xsd:complexType>
    <xsd:complexType name="SongType">
        <xsd:sequence>
            <xsd:element name="TITLE"     type="xsd:string"/>
            <xsd:element name="COMPOSER"  type="PersonType"  maxOccurs="unbounded"/>
            <xsd:element name="PRODUCER"  type="PersonType"  minOccurs="0" maxOccurs="unbounded"/>
            <xsd:element name="PUBLISHER" type="xsd:string" minOccurs="0"/>
            <xsd:element name="LENGTH" type="xsd:string"/>
            <xsd:element name="YEAR"   type="xsd:string"/>
            <xsd:element name="ARTIST" type="xsd:string" maxOccurs="unbounded"/>
            <xsd:element name="PRICE" type="xsd:string" minOccurs="0"/>
        </xsd:sequence>
    </xsd:complexType>
</xsd:schema>
```
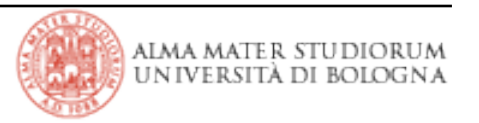

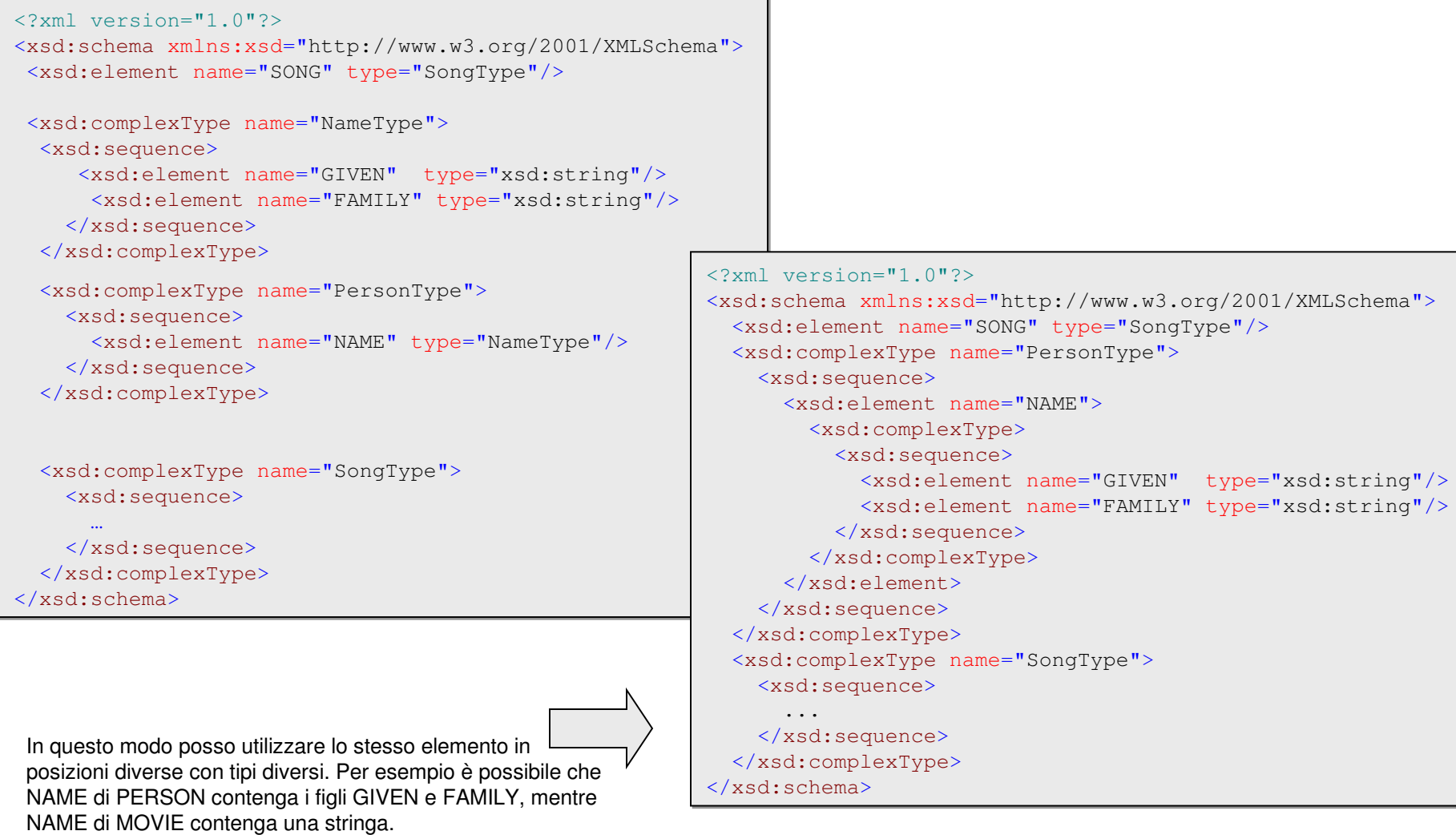

XML Schema mette a disposizione tre construtti che permettono di specificare come e se l'ordine degli elementi è importante

```
<xsd:complexType name="PersonType">
    <xsd:sequence>
         <xsd:element name="NAME">
              <xsd:complexType>
                  <xsd:all>
                       <xsd:element name="GIVEN" type="xsd:string"
                                                      minOccurs="1" maxOccurs="1"/>
                       <xsd:element name="FAMILY" type="xsd:string"
                                                      minOccurs="1" maxOccurs="1"/>
          \langle xsd:a11\rangle      </xsd:complexType>
         </xsd:element>
    </xsd:sequence>
```
#### **xsd:all**

Specifica che tutti gli elementi devono essere presenti in qualunque ordine.

<xsd:complexType name="SongType"> <xsd:sequence> <xsd:element name="TITLE" type="xsd:string"/> <xsd:choice> <xsd:element name="COMPOSER" type="PersonType"/> <xsd:element name="PRODUCER" type="PersonType"/> </xsd:choice> <xsd:element name="PUBLISHER" type="xsd:string" minOccurs="0"/> <xsd:element name="LENGTH" type="xsd:string"/> <xsd:element name="YEAR" type="xsd:string"/> <xsd:element name="ARTIST" type="xsd:string" maxOccurs="unbounded"/> <xsd:element name="PRICE" type="xsd:string" minOccurs="0"/> </xsd:sequence> </xsd:complexType>

#### **xsd:choice**

Corrisponde ad un OR (esclusivo) logico. Nell'esempio significa che devono essere presenti o l'elemento COMPOSER o PRODUCER ma non contemporaneamente.

#### **xsd:sequence**

indica l'ordine nel quale devono comparire gli elementi. Il numero di volte che questi si possono ripetere viene controllato con gli attributi minOccours e maxOccours.

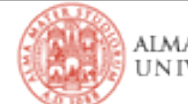

</xsd:complexType>

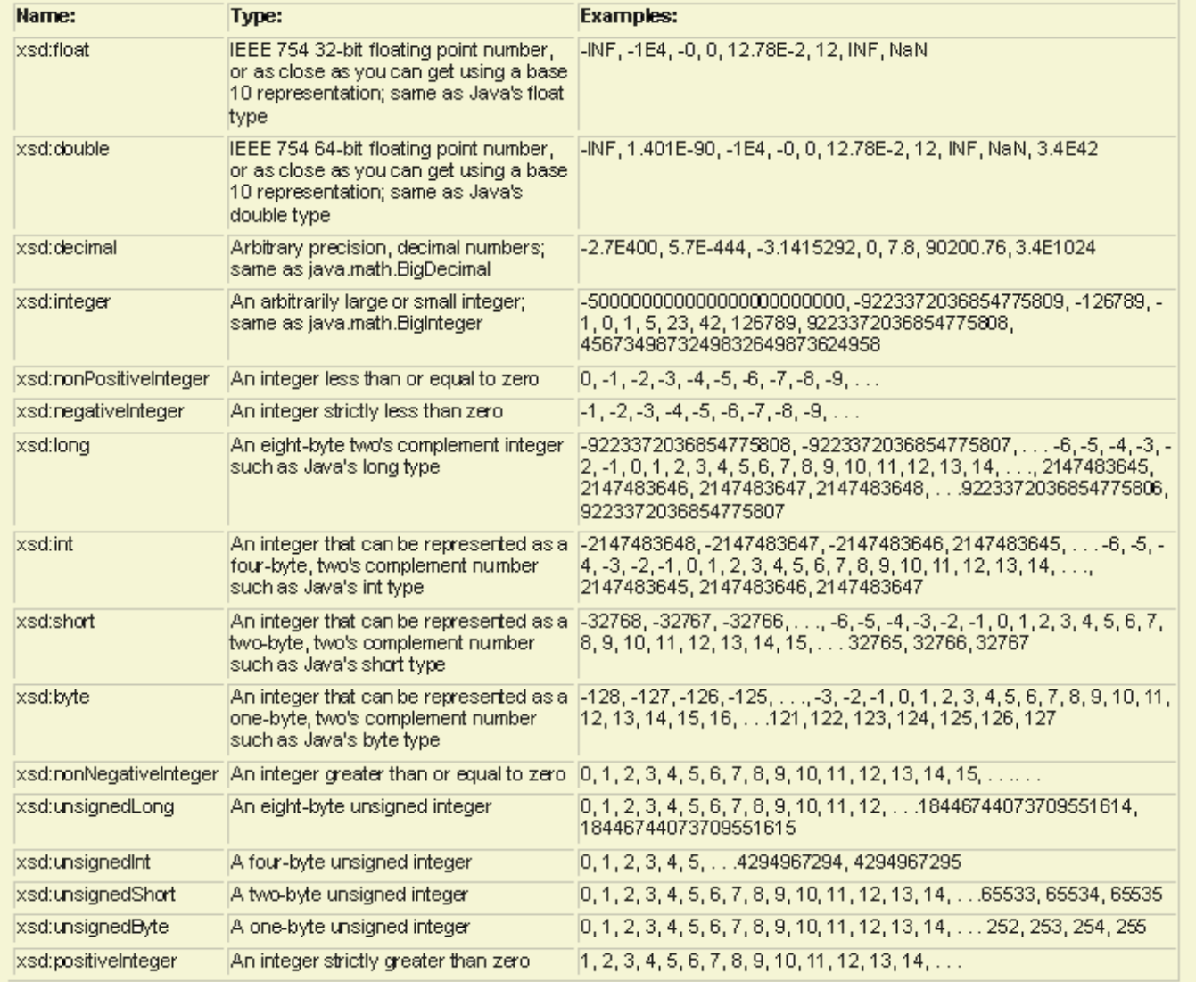

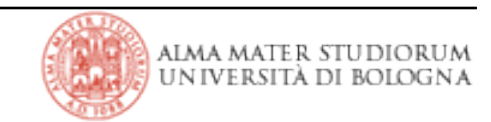

### **Simple Types XML data types**

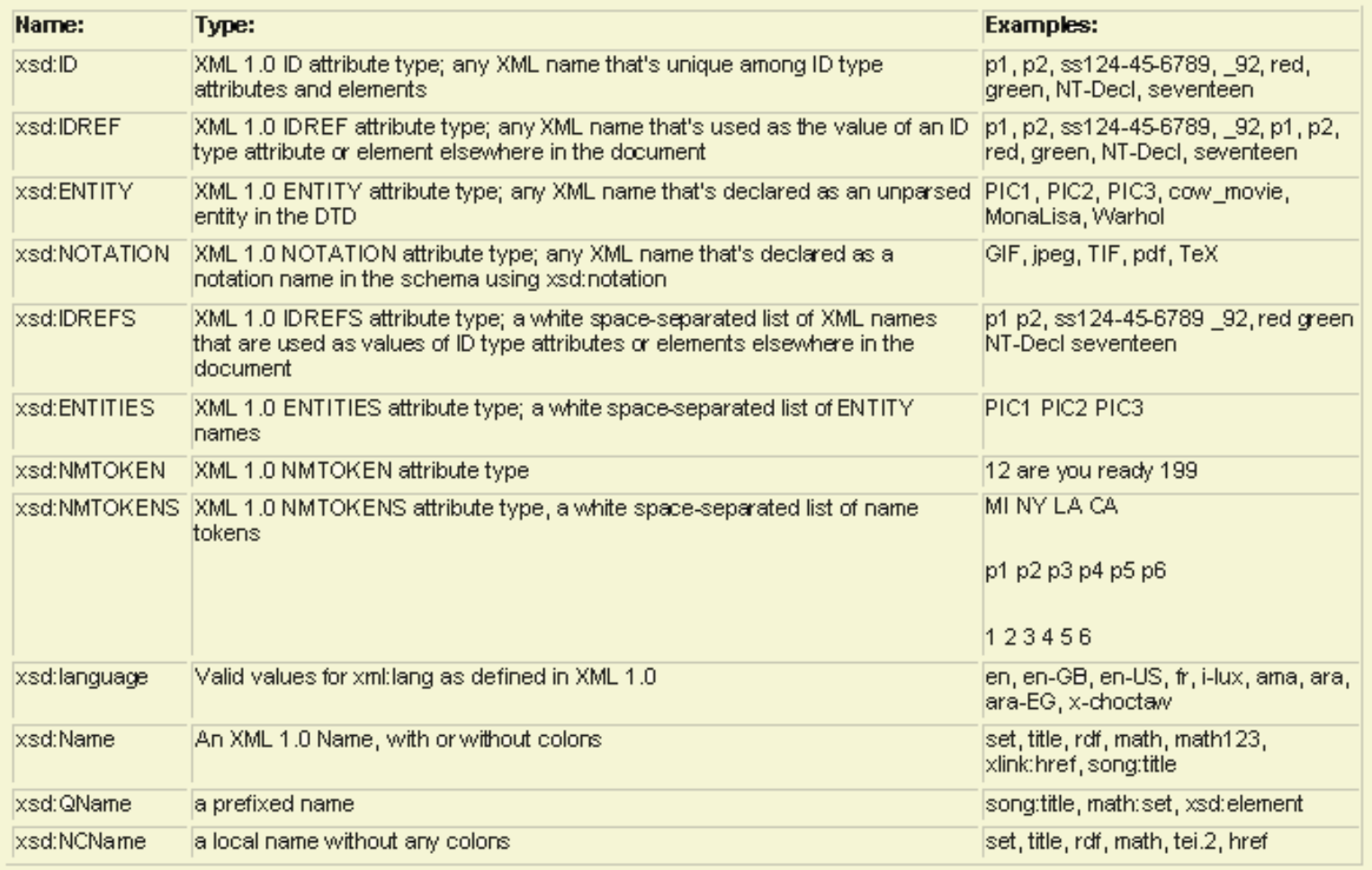

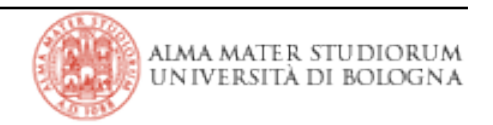

## **Simple Types**

**String data types**

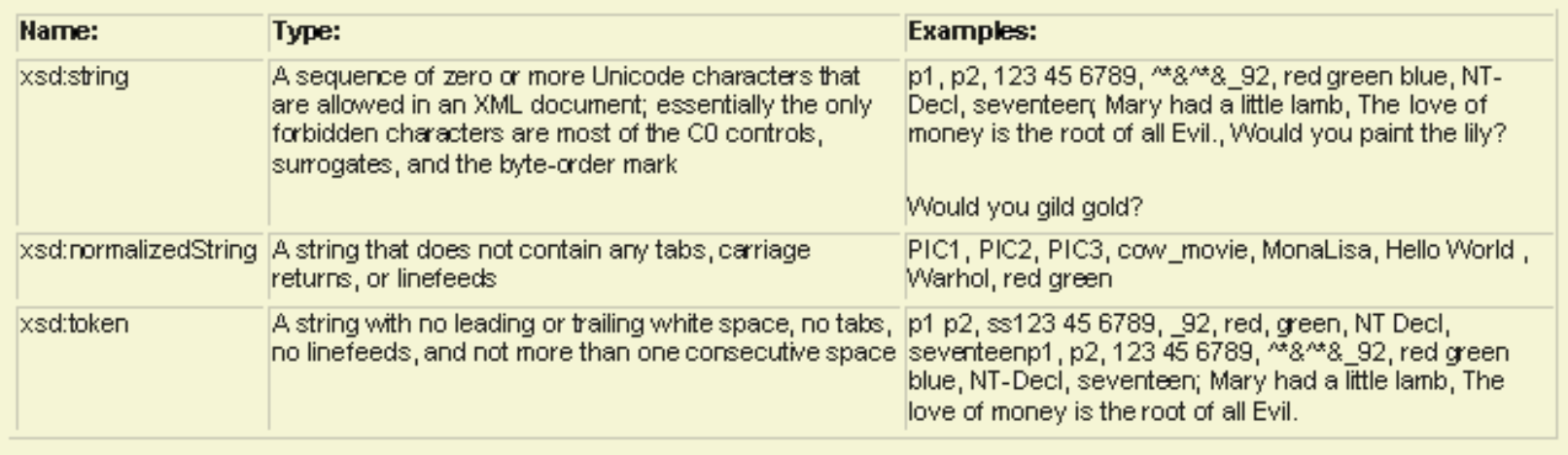

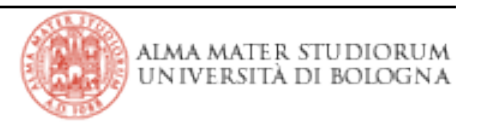

## **Derivazione di tipi semplici**

A partire dai tipi semplici visti possono essere derivati altri tipi di dato.

•**xsd:restriction** per selezionare un subset dei valori ammessi dal tipo base

•**xsd:union** combinazione di tipi

•**xsd:list** lista di elementi di un tipo semplice di base

esempio

<xsd:simpleType name="phonoYear"> <**xsd:restriction** base="xsd:gYear"> <xsd:minInclusive value="1877"/> <xsd:maxInclusive value="2100"/> </**xsd:restriction**> </xsd:simpleType>

#### *FACETS*

*xsd:minExclusive:* valore minimo del quale devono essere strettamente maggiori (>). *xsd:minInclusive:* valore minimo del quale devono essere maggiori o uguali (>=). *xsd:maxInclusive:* valore massimo del quale devono essere minori o uguali (<=). *xsd:maxExclusive*: valore massimo del quale devono essere strettamente minori (<). *xsd:enumeration:* lista di valori *xsd:whiteSpace:* come vengono trattati i whitespace *xsd:pattern:* expressione di confronto *xsd:length:* num di caratteri ammessi *xsd:minLength:* numero min di caratteri *xsd:maxLength:* max num di caratteri *xsd:totalDigits:* max numero di cifre *xsd:fractionDigits:* max numero di decimali

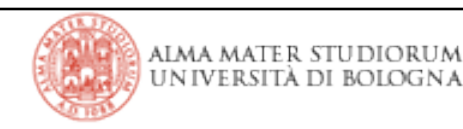

**xsd:union** permette di derivare un tipo semplice dall'unione di di altri tipi semplici: nell'esempio il tipo MoneyOrDecimal può contenere o un numerico decimale o un tipo "valuta" definito tramite un pattern.

```
<xsd:simpleType name="MoneyOrDecimal">
   <xsd:union>
      <xsd:simpleType>
          <xsd:restriction base="xsd:decimal">
          </xsd:restriction>
      </xsd:simpleType>
      <xsd:simpleType>
         <xsd:restriction base="xsd:string">
             <xsd:pattern value="\p{Sc}\p{Nd}+(\.\p{Nd}\p{Nd})?"/>
          </xsd:restriction>
      </xsd:simpleType>
   </xsd:union>
</xsd:simpleType>
```
**xsd:list** permette di derivare un tipo semplice come lista di valori. Nell'esempio il tipo YearList può contenere una lista di anni tipo:<YEAR>1992 1997 1980 1971</YEAR>.

E' possibile restringere il numero degli elementi ammessi nella lista.

```
<xsd:simpleType name="YearList">
   <xsd:list itemType="xsd:gYear"/>
</xsd:simpleType>
<xsd:simpleType name="DoubleYear">
   <xsd:restriction base="YearList">
      <xsd:length value="2"/>
   </xsd:restriction>
</xsd:simpleType>
```
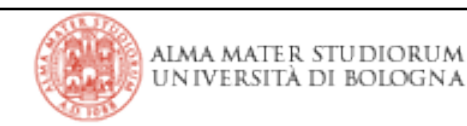

Anche con gli *schema* è possibile definire gli attributi. Rispetto ai DTD possiamo utilizzare anche per essi i vari data types.

<xsd:complexType name="PhotoType"> <xsd:attribute name="SRC" type="xsd:anyURI"/> <xsd:attribute name="WIDTH" type="xsd:positiveInteger"/> <xsd:attribute name="HEIGHT" type="xsd:positiveInteger"/> <xsd:attribute name="ALT" type="xsd:string"/> </xsd:complexType>

<xsd:complexType name="StringWithID"> <xsd:simpleContent> <xsd:extension base="xsd:string"> <xsd:attribute name="ID" type="xsd:ID" **use="required**" /> </xsd:extension> </xsd:simpleContent> </xsd:complexType> <TITLE ID="test">Yes I Am</TITLE> <xsd:element name="TITLE" type="StringWithID"/>

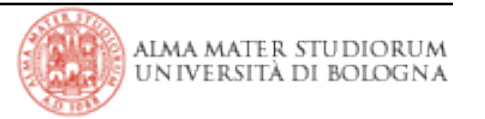